$^\circledR$ 

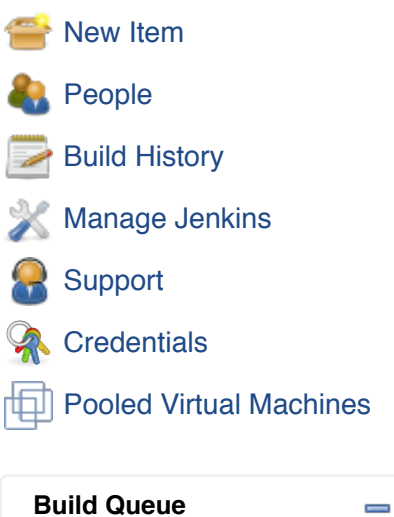

#### **Build Queue**

No builds in the queue.

### **Build Executor Status**

 $\equiv$ 

1 Idle

2 Idle

#### **Wasted Minutes**  $\equiv$ **0 ms** were wasted because you didn't have enough executors.

# **System Properties**

search

ΤĖ

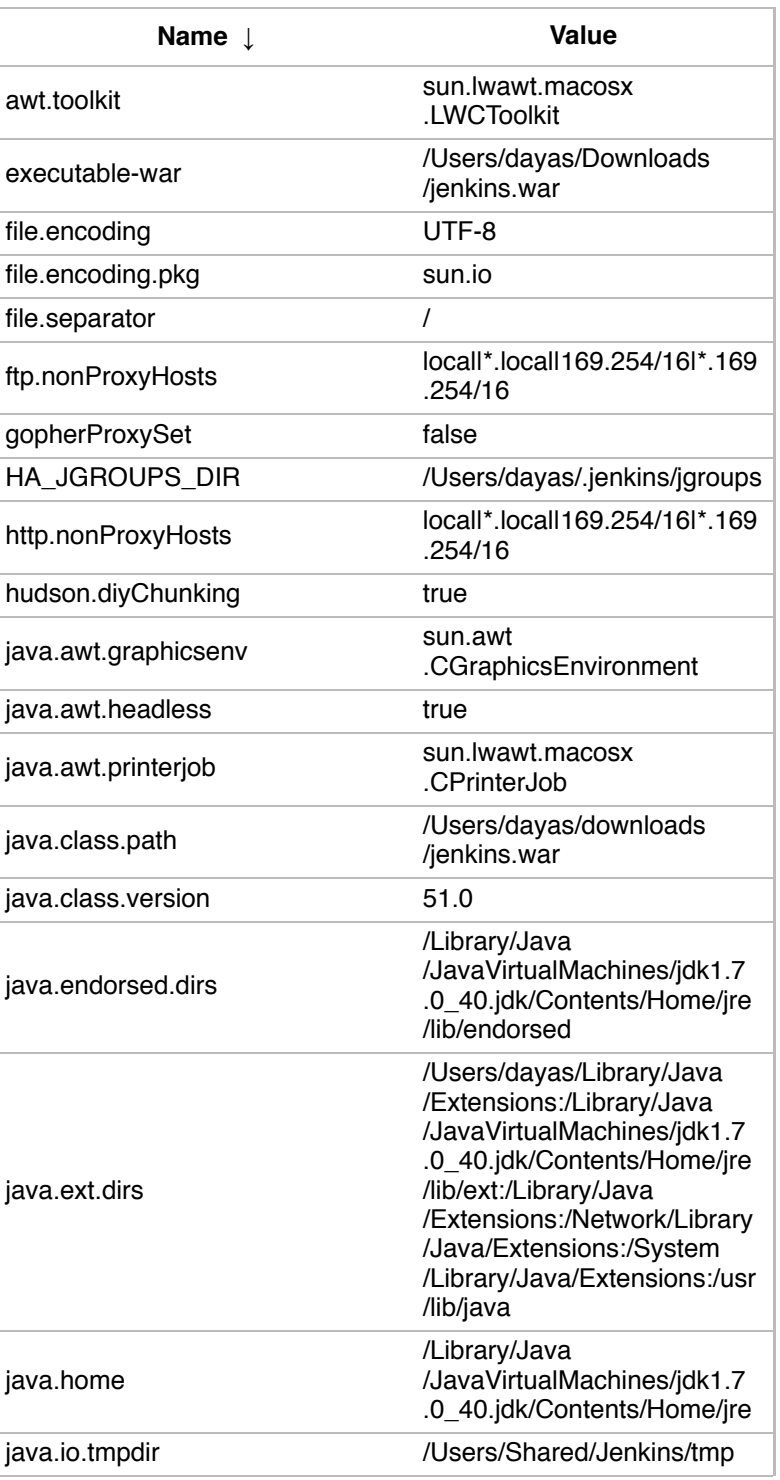

Help us localize this page Page generated: Nov 12, 2014 2:20:14 PM REST API

Jenkins ver. 1.580.1.1-beta-3 (Jenkins<br>Enterprise by CloudBees 14.11)

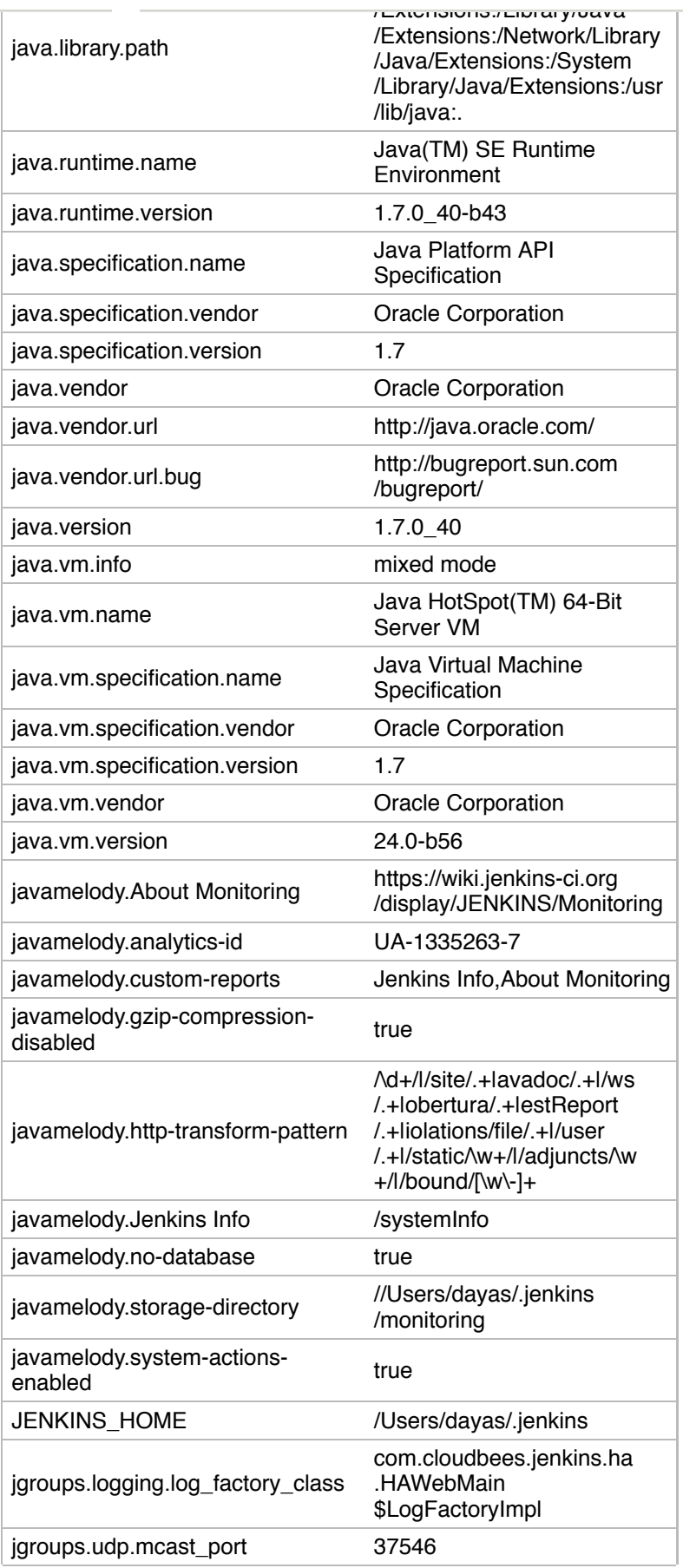

 $\overline{\phantom{a}}$ 

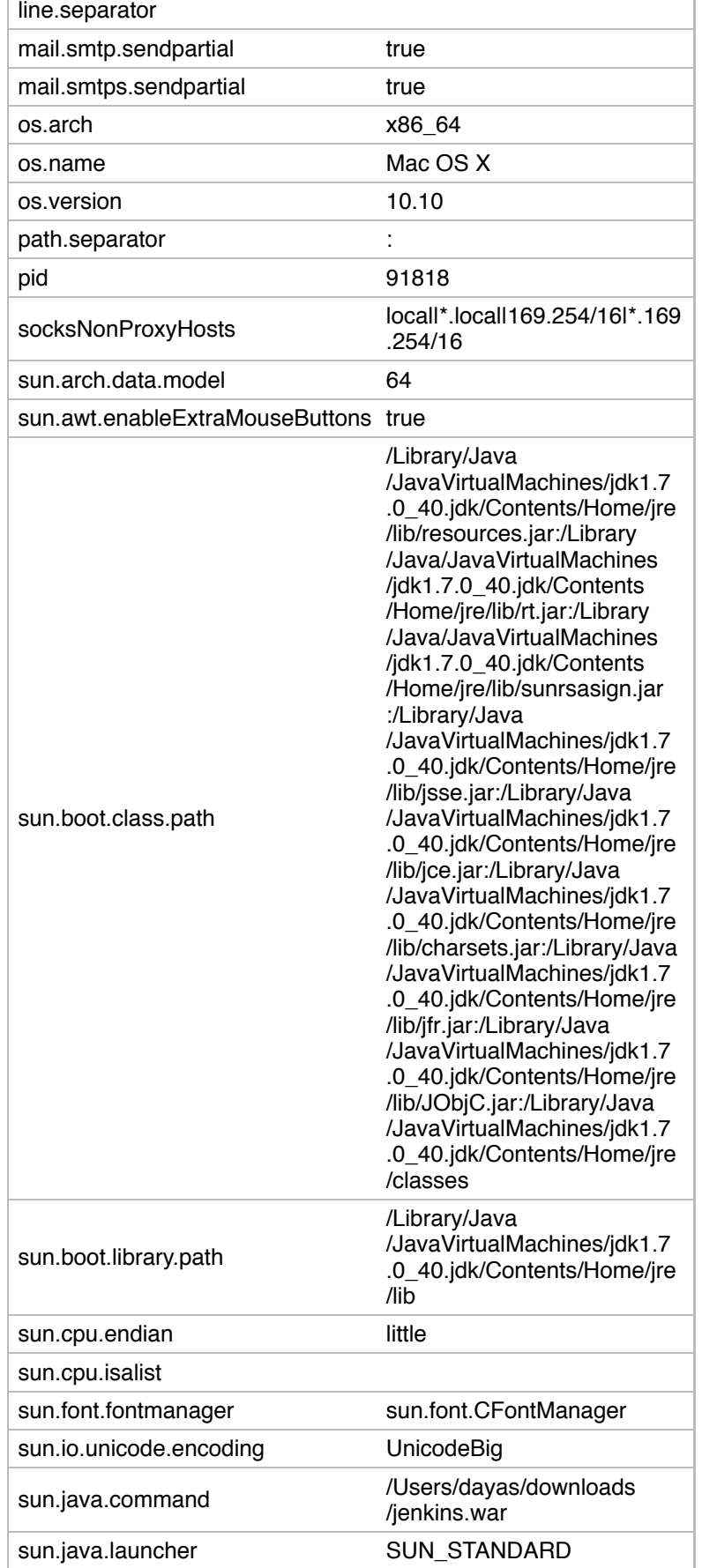

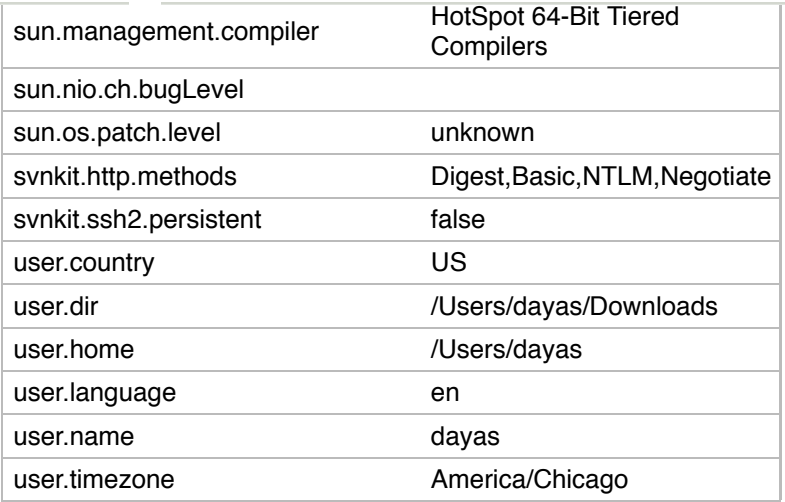

#### **Environment Variables**

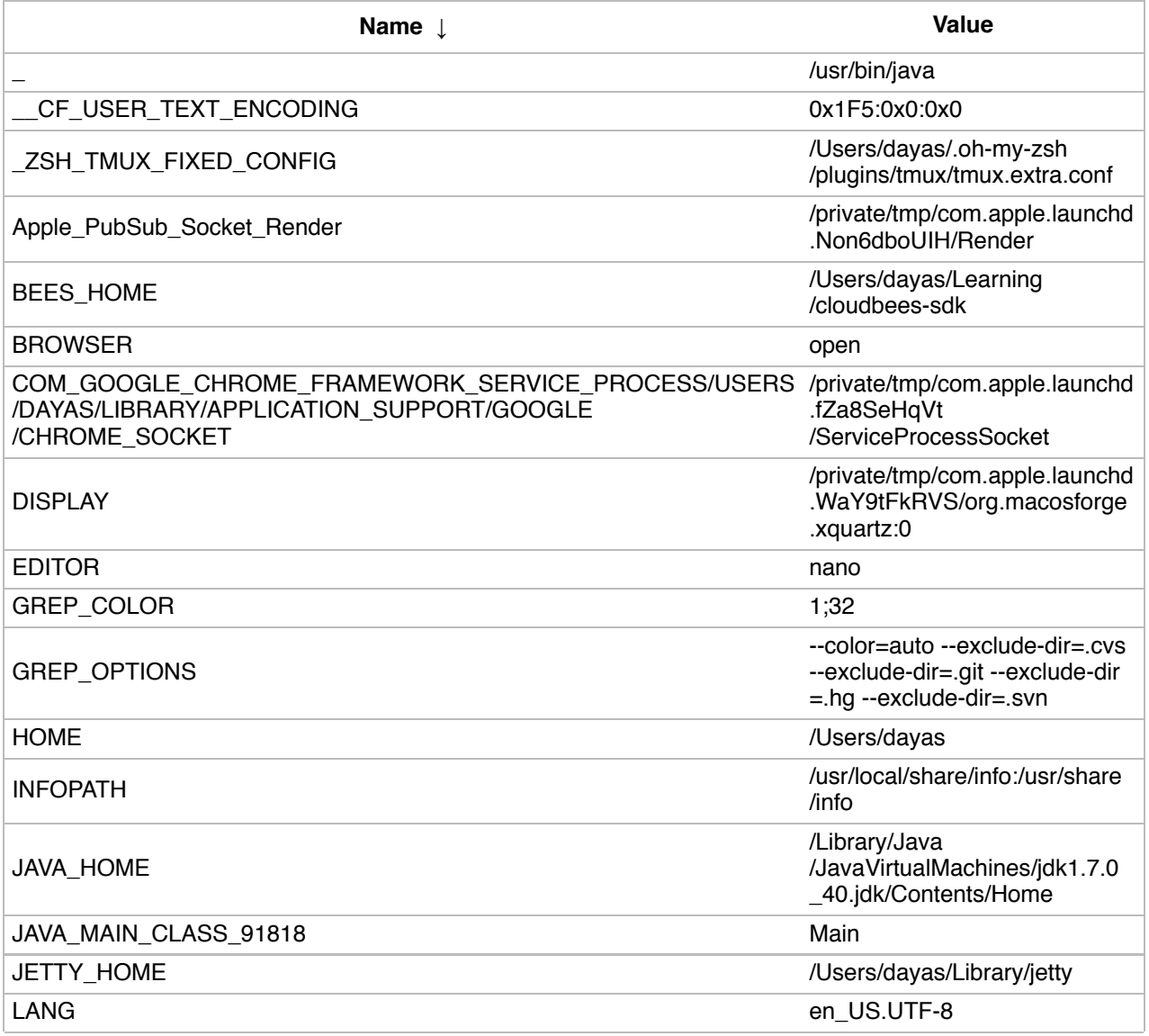

**Jenkins** DISABLE AUTO REFRESH

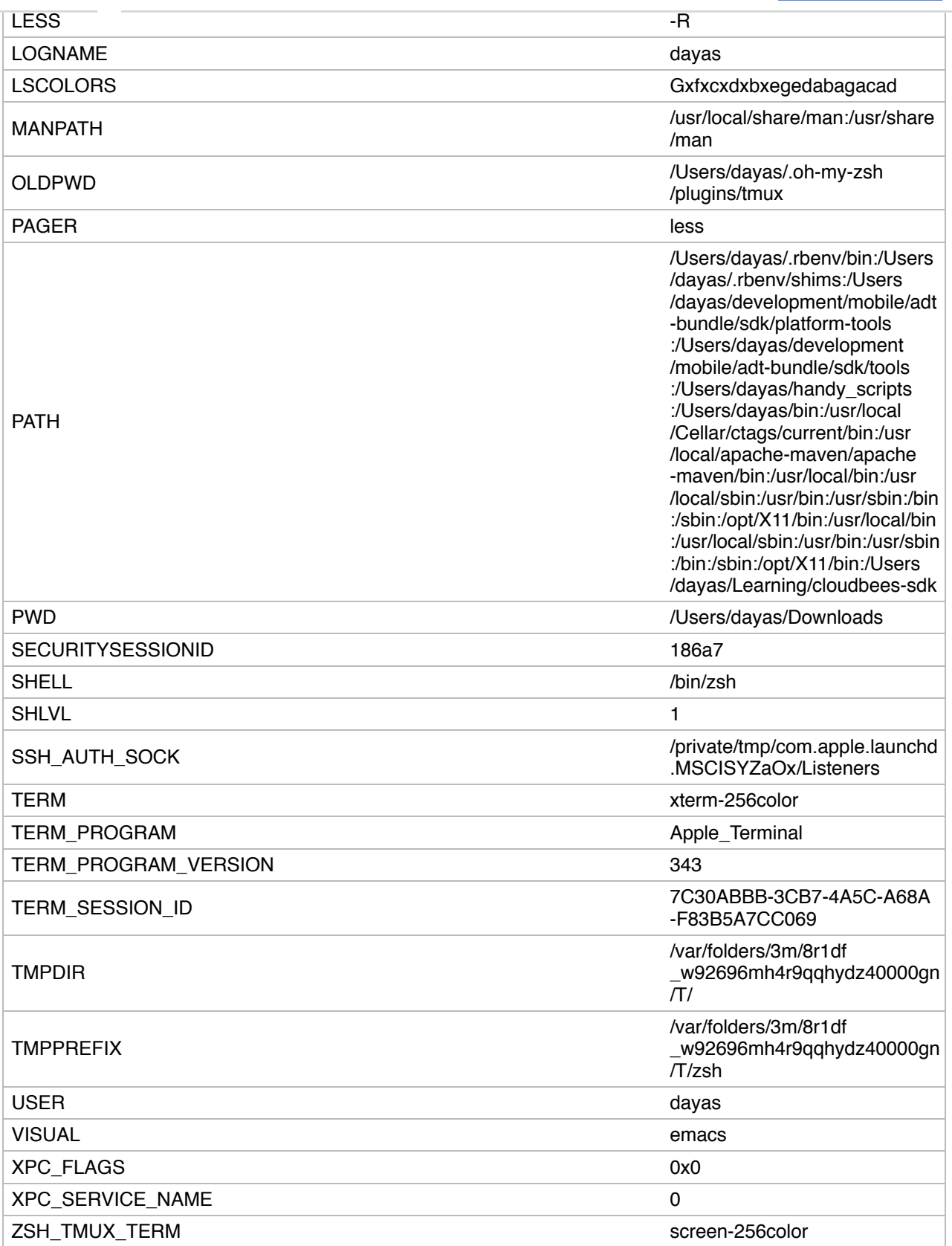

## **Plugins**

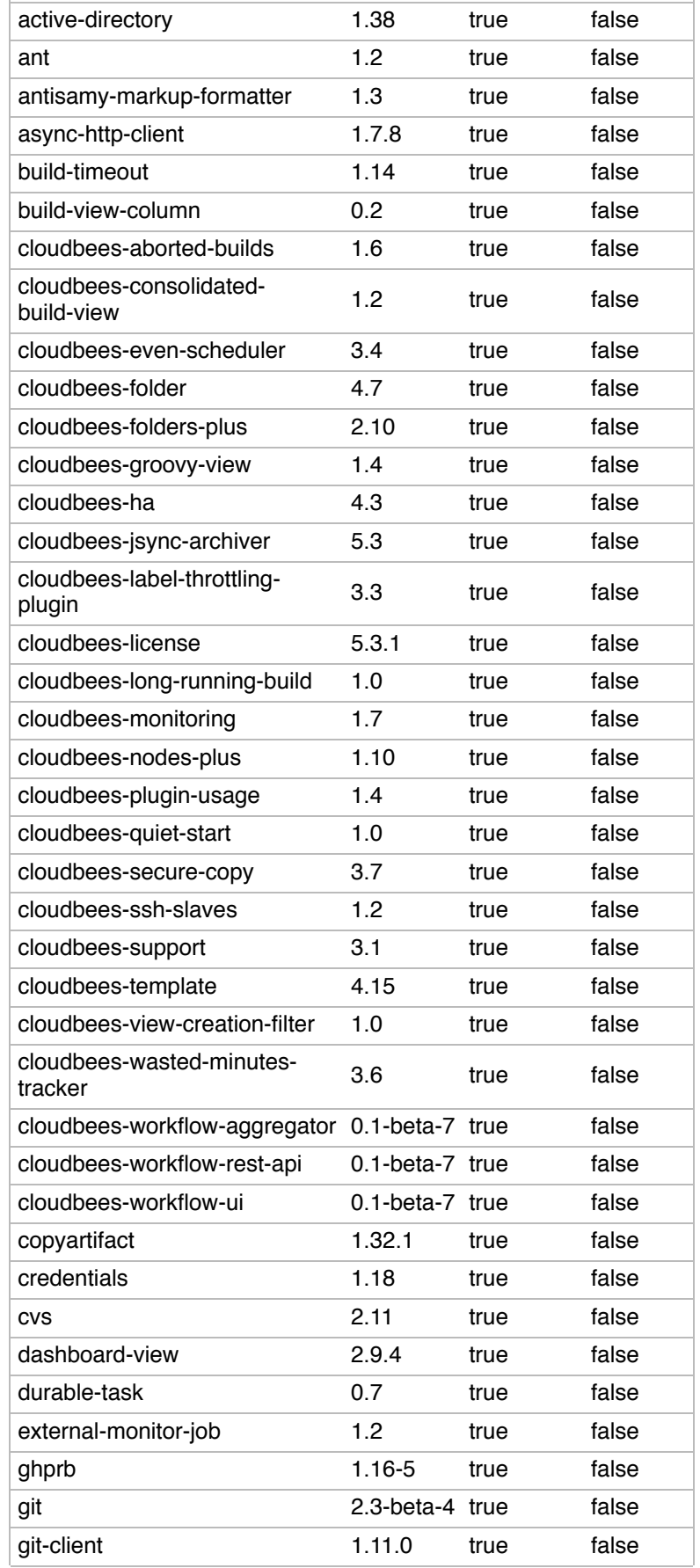

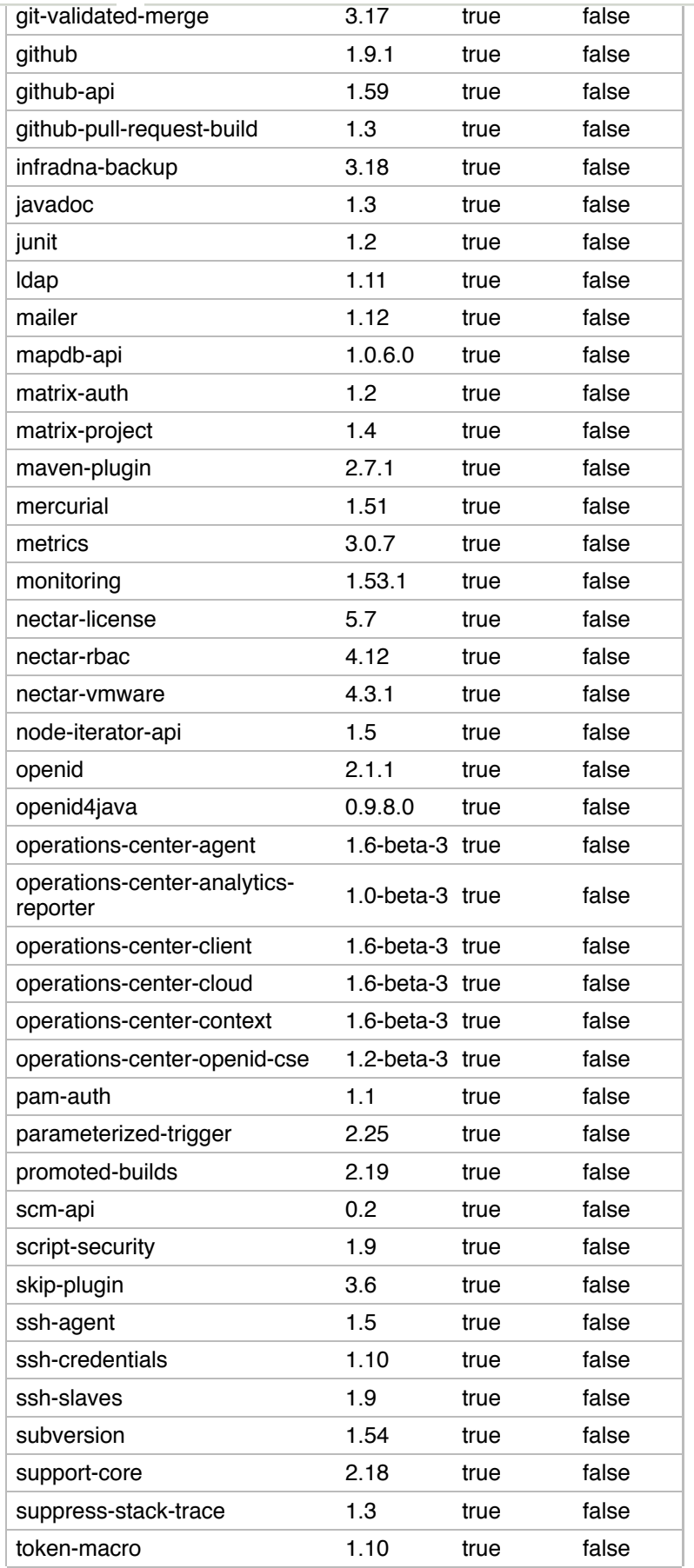

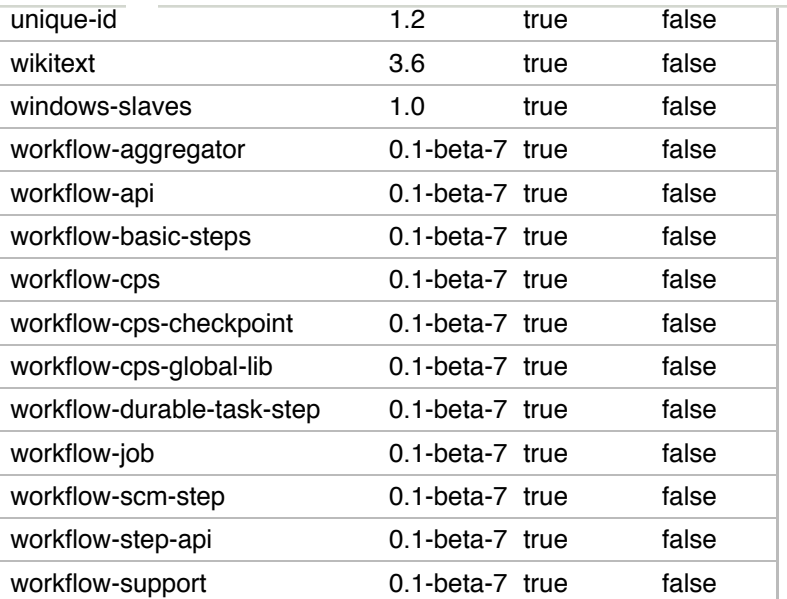

## **Thread Dumps**

Visit this page for master and slave thread dumps.